# AutoCAD Free Download For PC

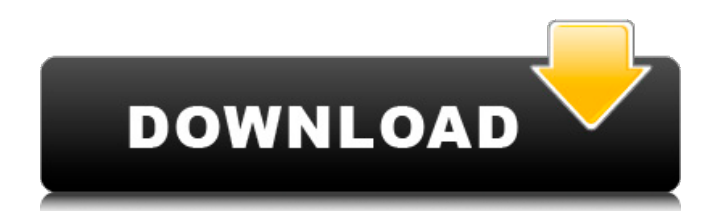

### **AutoCAD License Keygen X64 [March-2022]**

At its release, AutoCAD Serial Key was a ground-breaking product, being the first truly integrated CAD application that both allowed for drafting as well as design visualization. The product was initially intended only for the architecture and civil engineering market, but today AutoCAD has become an industry standard. The primary difference between AutoCAD and other CAD software is that it allows a user to view their design as a 3D model, which makes it possible to view the project from various perspectives. Because it is 3D, a user can easily see where a wall, floor or ceiling will be placed. Another difference between AutoCAD and most other CAD programs is that its platform is compatible with both Windows and Mac systems. Contents show] Autodesk AutoCAD History AutoCAD History and Technology AutoCAD Basic is easy to use as it offers most of the features of other CAD applications. For those who want more options, Autodesk AutoCAD LT is a more affordable starting point. For those who are looking to use AutoCAD on a larger scale, Autodesk AutoCAD GOLD is the right choice. For more sophisticated users, AutoCAD Architectural is the complete solution, incorporating all the functions of AutoCAD LT, AutoCAD GOLD and AutoCAD Civil 3D. Autodesk AutoCAD Basic Features Below is a list of the features that are common to all AutoCAD versions: The ability to draw and analyze 2D and 3D drawings View and edit drawings directly on the screen The ability to enter drawing, editing or layout mode by clicking on drawing tools Support for 3D drawings, i.e. model formats Support for paper space in 3D drawings Highly interactive drawing tools such as lines, circles, arcs and polygons Sections, polar projection, dxf Texting, placing, editing and clipping, using vector and raster graphics, exporting to vector, raster and bitmap formats and saving drawings to a disc file Support for feature control The ability to create 2D and 3D drawings directly from a database The ability to control the color of all drawing objects The ability to edit and print drawings on both laser and inkjet printers Export to the DWG format, PDF format and other formats Object library with many different object types such as

#### **AutoCAD Crack+ With Serial Key Free For PC**

Category:2001 software Category:Computer-aided design software for Windows Category:Computer-aided design software for LinuxIn the election that just finished in Israel, Prime Minister Benjamin Netanyahu's Likud Party has received the largest number of votes and seats in the new parliament. Netanyahu has declared victory over the ultra-Orthodox-led Yesh Atid Party. If confirmed by the Supreme Court, that will give him a third term as prime minister. In his speech on Tuesday, Netanyahu argued that Israel is the only democracy in the Middle East and that in this election, Israel's citizens decided to take responsibility for the security of their country. Israeli voters chose to strengthen Netanyahu's right-wing coalition ahead of another election in September. US citizens have demonstrated their displeasure with Netanyahu by blocking visits of Israeli officials, like Education Minister Naftali Bennett, who is one of Netanyahu's chief rivals. Netanyahu also said he would not be willing to return to peace talks with the Palestinians unless the Palestinians changed their policy. But supporters of the peace process, which was virtually dead when Netanyahu became prime minister in 2009, say he has offered nothing to change that. The coalition he will form, like his previous two, will remain firmly on the right. But there is little chance of his Likud Party being able to form a governing coalition with the other right-wing party that will win the most seats in the new parliament: Bayit Yehudi, led by right-wing firebrand Naftali Bennett. Some of the smaller parties, including the right-wing Jewish Home, are expected to reject the Likud Party's "budget deal," including Bennett's removal from the Foreign Ministry, and could join together with the Yesh Atid Party to block a coalition. Bayit Yehudi will be the second-largest party in the parliament, though it will be in a minority. Share this: Tweet Email Print Washington Park (Richmond, Virginia) Washington Park is a public park located within the center of Richmond, Virginia. It is primarily located within the city's East End and is bounded on the northwest by the Shockoe Creek. History Washington Park is named in honor of George Washington, who owned land nearby in 1828, and it was a1d647c40b

## **AutoCAD Torrent (Activation Code) [Mac/Win]**

Open Autocad and click on the 'File menu' and 'New'. Click on the 'File' tab and click 'Application Data'. Click on the 'User' icon, 'View' tab and 'User Preferences'. Click 'Change' and set the following values for this account. For the 'User' field select 'GENERAL'. Click 'OK'. Click 'OK' again and 'OK' again. Click 'OK' again and 'OK' again. Click on 'File' and 'Save As…', enter 'Autocad New User,' and choose the folder 'C:\Program Files\Autodesk\AutoCAD 2020\Autocad.exe'. Click 'OK'. Close all open windows and exit Autocad. Double click on the Autocad.exe file and you will be presented with the Autocad menu. You can now choose the 'User Account' and the 'Work Area'. Set the 'User Account' to 'GENERAL' and set the 'Work Area' to the folder you created earlier with the instructions above. Click on 'File' and 'Save As…'. You are now presented with the 'Autocad New User…' window, set the following values: For the 'User' field select 'GENERAL'. Click 'OK'. Close all open windows and exit Autocad. Double click on the Autocad.exe file and you will be presented with the Autocad menu. Click on the 'File' tab and click on 'Exit'. You are now presented with the 'Autocad New User…' window, set the following values: For the 'User' field select 'GENERAL'. Click 'OK'. Close all open windows and exit Autocad. Click on the Autocad.exe file and you will be presented with the Autocad menu. Click on the 'File' tab and click on 'Exit'

#### **What's New In?**

Rapidly send and incorporate feedback into your designs. Import feedback from printed paper or PDFs and add changes to your drawings automatically, without additional drawing steps. (video: 1:15 min.) Exporting to CSV or XHTML: Easily export all views of your drawings, including file information, to a single file. (video: 1:43 min.) Easily export all views of your drawings, including file information, to a single file. (video: 1:43 min.) Post-Creation Collaboration: Easily work with one another, including in web applications and mobile apps. (video: 1:12 min.) Easily work with one another, including in web applications and mobile apps. (video: 1:12 min.) Acutate: Find objects and quickly select only the area that you want to add. (video: 1:25 min.) Find objects and quickly select only the area that you want to add. (video: 1:25 min.) New and Improved Clipboard: Paste images to placeholders faster than ever. Copy and cut images and navigate the workspace faster with new workflow and interface enhancements. (video: 3:11 min.) Paste images to placeholders faster than ever. Copy and cut images and navigate the workspace faster with new workflow and interface enhancements. (video: 3:11 min.) New Browser: Navigate seamlessly and interactively across Autodesk products with a faster, better browser. (video: 1:18 min.) Navigate seamlessly and interactively across Autodesk products with a faster, better browser. (video: 1:18 min.) Sorting: Sort layers, blocks, or entire drawings by name, date, or other criteria. (video: 2:26 min.) Sort layers, blocks, or entire drawings by name, date, or other criteria. (video: 2:26 min.) Clipboard-based Placement: Edit, create, or manipulate objects in the context of the image that you have currently selected. (video: 1:55 min.) Edit, create, or manipulate objects in the context of the image that you have currently selected. (video: 1:55 min.) New Entity Selection: Select entities in a drawing by name, tag, or any attribute. (video: 1:45 min.) Select entities in a drawing by name, tag, or any attribute. (

# **System Requirements For AutoCAD:**

Minimum: OS: Windows XP SP2, Vista, or Windows 7 (64-bit) Processor: 1 GHz Memory: 1 GB RAM Hard Disk Space: 5 GB Recommended: OS: Windows 7 (64-bit) Processor: 1.5 GHz Memory: 2 GB RAM Hard Disk Space: 10 GB Game Release: Game Release: X:Com: Apocalypse Limited Edition – October 2, 2012 Game Type: Strategy FPS Developer: Zipper Interactive Publisher: Activision Game Description: